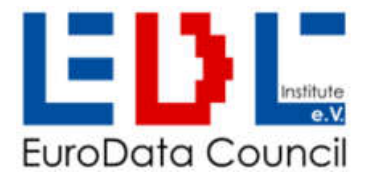

# **AutoID URL**

Scannen - Identifizieren - Website öffnen

Der Produktcode zeigt seine ID und auf seine Internetseite

2023-02-02

All rights reserved © 2023 Eurodata Council Institute e.V.(EDCi), Kösener Str. 85, 06618 Naumburg www.e-d-c.info

contact: info@e-d-c.info, Tel. +49(0)3445 781160

Scannen - Identifizieren - WEB-Seite öffnen

AutoID URL © EDCI 2023, r230202

## Der Produktcode zeigt seine ID und auf seine Internetseite

Wie ein eindeutiger Produktcode sowohl offline funktioniert, als auch seinen Zwilling im Internet reflektiert. Erläuterungen zur AutoID-URL 1.0 Spezifikation und Demonstrator.

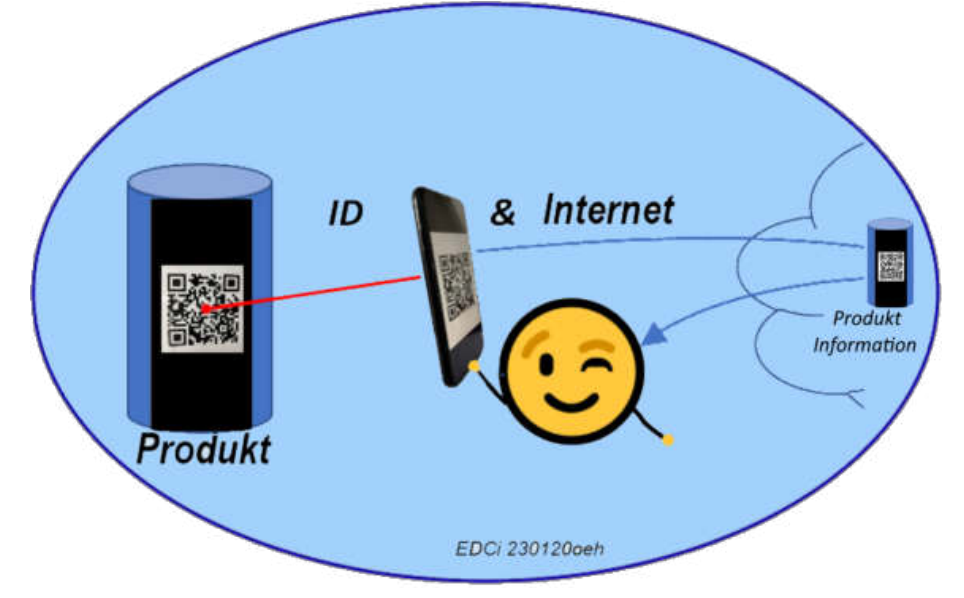

- QR-Code weckt Wünsche und erschließt neue Möglichkeiten
- Bestehende Praxis ist eindeutige Identifikation ganz ohne WEB
- Kann ein Smartphone alles lesen?
- Ein Code für das Tracking und Tracing und einen Code für's Internet, oder geht das mit einem einzigen Code?
- Die Aufgabe für heute: Bestehende Codes WEB-tauglich gestalten und dabei die offline Identifikation beibehalten
- · Problemlösung: WEB-Kompatibilität und offline/online Identität = AutoID URL 1.0
- Demonstrator
- Ausblick

Der QR-Code zeigt, wie einfach Smartphones oder Internet-Browser zu Informationen im WEB leiten, auch zu Produktinformationen. Das weckt Wünsche, z.B. dies auch mit gängigen Logistikcodes zu ermöglichen. Sind in einem QR-Code in Internet-Syntax mit der WEB-Domaine am Anfang auch die Informationen enthalten, die für die Logistik gebraucht werden? Sind diese jederzeit und überall verfügbar, wie z.B. Produktcodes mit Firmen-ID, Modell und Geräte-Seriennummern? Wohl eher nicht. Aber diese Angaben werden für viele Aufgaben benötigt, z.B. Qualitätskontrolle, Inventarisierung, Service und Wartung, Garantieabwicklung bis hin zum Produktrecycling.

Das wird heute so gelöst:

Für die eindeutige Datenerfassung entlang der logistischen Kette werden eindeutige Codes nach einschlägigen Standards, wie "ISO/IEC°15459 Unique Identification", insbesondere Teil 4 "individuelle Produktmarkierung" verwendet. Dieser gibt die Sequenz für Eindeutigkeit vor: Identifikator mit registrierter Firmen ID (IAC+CIN), Produktreferenz und schließlich die Variablen, z.B. Los- und/oder Seriennummer, auch Verfall- und/oder Herstelldatum.

Das Bild 1) zeigt einen ISO/IEC 15459-4 konformen Code eines individuell serialisierten Produktes, der jederzeit und überall eindeutige Identifikation ermöglicht, hier einmal in QR-Code als Datenträger:

Abbildung 1) QR-Code birgt die Identität für eindeutige Identifikation.

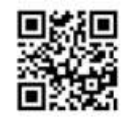

Kann ein Smartphone diesen Code lesen? Ja sicher: wenn es eine Barcode-App besitzt, dann zeigt das Display nach dem Scannen: .25PQCFIRMPROD12XM^S123DEF789

Aber was bedeutet diese Zeichenreihe? Wenn man die codierten Daten richtig interpretiert haben möchte, dann kann dies natürlich ebenfalls eine APP erfüllen. Auch ein ERP-System kann das, wenn es dafür programmiert ist, derartige Codes zu verarbeiten. Auf Grund der eindeutigen Struktur werden die Elemente der Zeichenreihe per APP eindeutig interpretiert und das Smartphone zeigt deren Bedeutung genau an, hier offline (Abbildung 2).

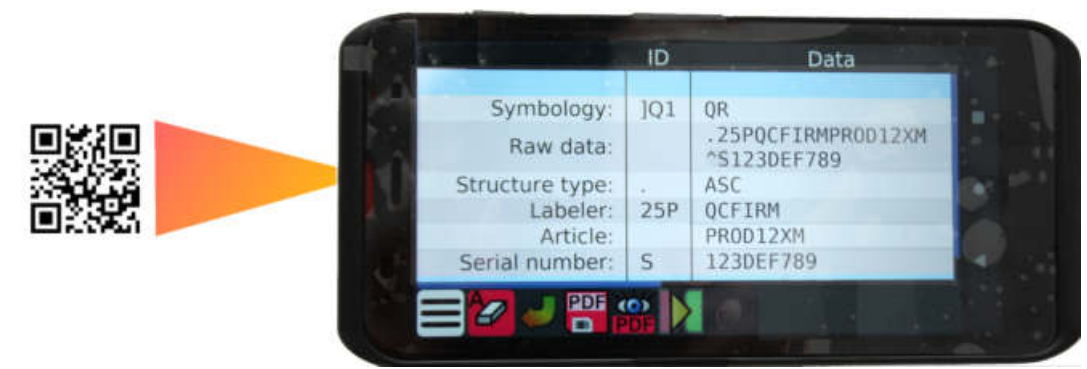

Abbildung 2) Smartphone-Scan und die per App offline interpretierten Daten des QR der Abbildung 1: Firmen-ID, Modell, Seriennummer (Bildquelle Elmicron).

Kann das Smartphone nun dazu (Abb. 2) auch Information aus dem INTERNET bekommen? NEIN, kann es nicht, denn die heutige Praxis benutzt hierfür keine WEB-konforme Syntax, sondern typische AIDC-Syntax, z.B. DIN 16598.

Braucht man also einen Code mit Identität für Logistik und Tracking und Tracing und einen zweiten in WEB-Syntax, falls Internet-Zugang gewährt werden soll?

NEIN, das sollte heute mit einem einzigen Code ermöglicht werden, also heißt die Aufgabe:

Den gewohnten Produktcode WEB-tauglich gestalten und die Identität beibehalten.

Die Datenelemente, die bisher für das Tracking und Tracing verwendet wurden, sollen natürlich weiter auch ohne WEB identifiziert werden können, um diese in die bestehenden Datenfelder der ERP-Systeme übertragen zu können, sei es per Smartphone oder durch den Scanner am Keyboard.

## Problemlösung Doppelfunktion: WEB-Kompatibilität und offline/online Identität

Wird Priorität auf WEB-Tauglichkeit gelegt, auf Erfassung und Übertragung per Smartphone, bzw. Browser, dann ist klar was zu tun ist: Am Codeanfang hat eine WEB-Domain zu stehen, danach erlaubt die WEB-Syntax (RFC 1738) die Spielarten, um die gewohnten Produktdaten tatsächlich zu integrieren. Wir sprechen hier von "URL first", im Gegensatz zu den Logistikcodes, die mit "ID first" beginnen.

Der Gemeinschaftsarbeitskreis im Eurodata Council Institute e.V. hat die Aufgabe analysiert und eine innovative Lösung entwickelt und am 13.12.2022 publiziert: AutoID URL 1.0

## Die Spezifikation der AutolD URL 1.0

Die Methode AutoID URL 1.0 benutzt eine WEB-Domain (URL-first) in WEB-Syntax RFC 1738, gefolgt von Datenelementen, die mit eindeutigen Identifikatoren versehen werden. Hier sind es die ASC-Datenidentifikatoren. Nach der führenden Domain-Adresse können im WEB-Syntax genau die Datenelemente angefügt werden, die für das Tracking & Tracing erforderlich sind, nämlich eindeutige Produkt-ID nach ISO/IEC 15459 plus Parameter. Zur Identifikation, dass es sich bei den Datenidentifikatoren um ASC-DI's handelt, wird den ASC-DIs der dafür standardisierte " • " (Punkt) vorangestellt (DIN 66403 System Identifier), denn es könnten auch andere Parameter vorkommen.

Das folgende Beispiel zeigt einen solchen AutoID-URL-Code mit den Datenelementen: URL-Root mit Domain, eindeutiger Produkt-/Artikelnummer, Verfalldatum, LOT und schließlich eine Seriennummer, hier die Beispieldaten für einen Mustercode:

- URL root: https://srv.de/ART/
- ASC DI: "25P" für eine eindeutige, mit Firmen-ID versehene Produkt/Artikelnr.:  $\bullet$ in Sequenz: <IAC(LE)><CIN(IBM)><ProductRef.> und dem WERT der Produkt-Ref.: LEIBMPRODX12, gefolgt vom Datenelement mit
- ASC DI: "14D" für das Verfalldatum in Sequenz: <YYYYMMDD> und dem Wert: 20241231, gefolgt von
- ASC DI: "1T" für LOT/BATCH und Wert: PXBL, abgeschlossen mit
- ASC DI: "S" für die SN und Wert: 2BB3  $\bullet$

Die Tabelle 1 zeigt diese Datenelemente eingebettet in WEB-kompatibler Syntax "RFC 1738" zum Zweck der Codierung in einen 2D-Code, bzw. dem Scannen mit Zugriff auf die zugehörigen Informationen im Netz, aber eben auch zur "offline" Identifikation der einzelnen Datenelemente über die ASC-Datenidentifikatoren.

Tabelle 1) AutoID-URL für einen eindeutigen Produktcode mit 4 Parametern und deren Werten

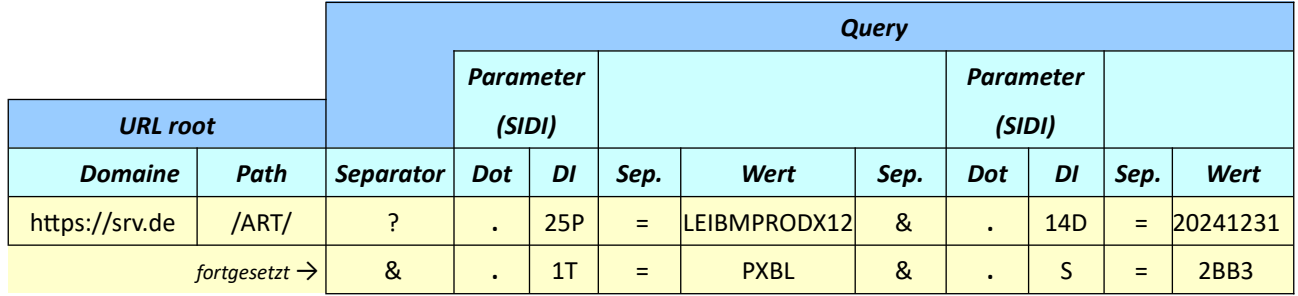

Die Abbildung 3) zeigt nun das Beispiel der AutoID URL mit den Daten aus Tabelle 1 codiert in DataMatrix, bereit für die Markierung und Identifikation des individuellen Produktes.

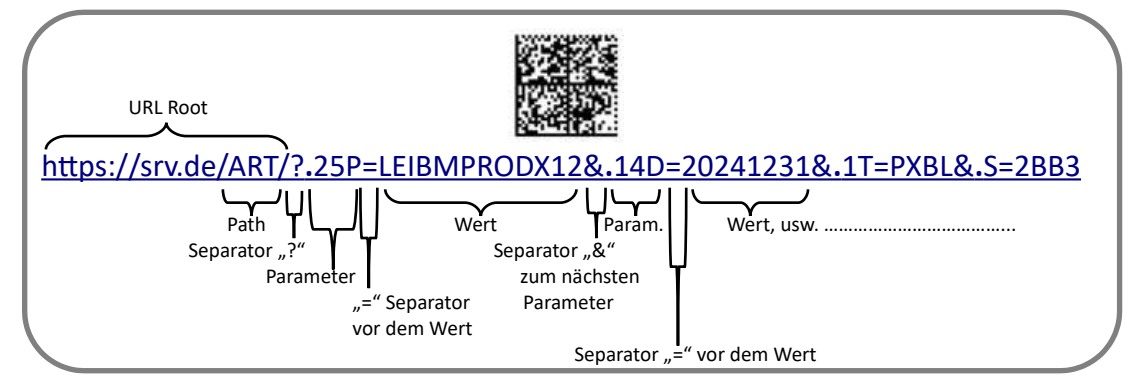

Abbildung 3) Data Matrix Code mit AutoID URL und den Daten der Tabelle 1.

Der Screenshot einer "APP" in Bild 4) zeigt hier, wie sich die Datenelemente nach dem Scannen offline in aufgeschlüsselter Form darstellen. Entweder per "Button" oder automatisch kann dann online zur WEB-Seite durchgeschaltet werden. Wie das funktioniert, zeigen die Beispiele einer Batterie, eines Motors und eines Instrumentes im Abschnitt "Demonstrator".

|                         |                 |                                                                                                    |                                                                          |  | ₽ |
|-------------------------|-----------------|----------------------------------------------------------------------------------------------------|--------------------------------------------------------------------------|--|---|
| ₽                       |                 |                                                                                                    | https://srv.de/ART/?.25P=LEIBMPRODX12&.14D=20241231&.1T=PXBL&.S=2BB3     |  |   |
|                         | ID              | Data                                                                                                    | Comment                                                                  |  |   |
|                         |                 |                                                                                                    | v Scan no. 1                                                             |  |   |
| Symbology:<br>Raw data: | 1d1             | Datamatrix<br>HTTPS://SRV.DE/ART<br>/?.25P=LEIBMPRODX1<br>2&.14D=20241231&.1<br>$T = PXBL$ & . $S = 2BB3$ | Symbology type Datamatrix passed by reader                               |  |   |
| Structure type:         |                 | MobileTagging                                                                                             | Mobile Tagging                                                           |  |   |
| <b>URL:</b>             |                 | HTTPS://SRV.DE/ART<br>/?.25P-LEIBMPRODX1<br>24.14D=20241231&.1<br>$T = PXBL6$ . $S = 2BB3$                | URL HTTPS://SRV.DE/ART/?.25P=LEIBMPRODX12&.14D=20241231&.1T=PXBL&.S=2BB3 |  |   |
|                         |                 |                                                                                                    | Y Contained AutoID URL fields                                            |  |   |
| Labeler: 25P            |                 | <b>LEIBM</b>                                                                                              | IBM Deutschland GmbH<br>Issuing Agency: EDIFICE                          |  |   |
| Article:                |                 | PRODX12                                                                                                   |                                                                          |  |   |
| Expiry date:            | 14 <sub>D</sub> | 20241231                                                                                                  | Interpreted data: 2024-12-31                                             |  |   |
| Lot:                    | 1T              | PXBL                                                                                                    |                                                                          |  |   |
| Serial number: S        |                 | 2BB3                                                                                                    |                                                                          |  |   |
|                         |                 |                                                                                                    | V Result of last scan                                                    |  |   |
| Resume:                 |                 |                                                                                                    | AutoID URL Ok                                                            |  |   |

Abbildung 4) Screenshot offline-Aufschlüsselung des Codeinhaltes plus Link zur individuellen Internetseite

Dem Beispiel der Abbildung 3) folgend können Codes mit beliebigen Datenfeldern versehen werden, die mit Hilfe der Datenidentifikatoren offline oder online identifiziert werden sollen und können, ebenso wie es bei gängigen Produktcodes der Fall ist (siehe Liste der ASC Datenidentifikatoren ANSI MH10.8.2).

## Demonstrator Identifikation + WEB-Zugriff, gemäß "AutoID URL 01"

Die Funktion eines Codes nach der Spezifikation "AutoID URL 1.0" kann in Echtzeit demonstriert werden.

Scannen Sie den Code auf der Batterie, zum Beispiel mit Ihrem Smartphone ein:

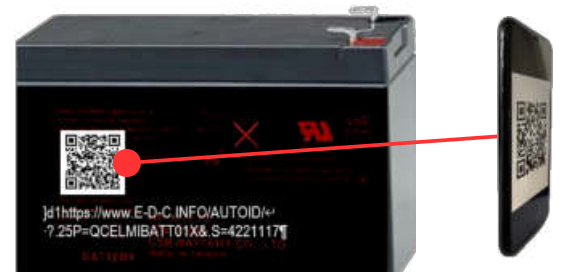

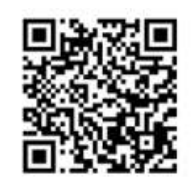

Abbildung 5a) Batterie mit AutolD URL 1.0 in QR Code

5b) "AutoID URL Code" vergrößert

Damit gelangen Sie auf die zugehörige WEB-Seite, die wir anstelle des Herstellers für Sie erstellt haben (Bild 6).

Falls Sie kein Smartphone zur Hand haben oder Scanner zum Browser, dann können Sie den AutoID URL 1.0 Datenstring auch per "copy & paste" in Ihren Browser setzen:

*[HTTPS://WWW.E-D-C.INFO/AUTOID/?.25P=QCELMIBATT01X&.S=4221117](https://WWW.E-D-C.INFO/AUTOID/?.25P=QCELMIBATT01X&.S=4221117)*

Das Ergebnis ist das gleiche, Sie gelangen auf die Seite mit dem Inhalt der Abbildung 6).

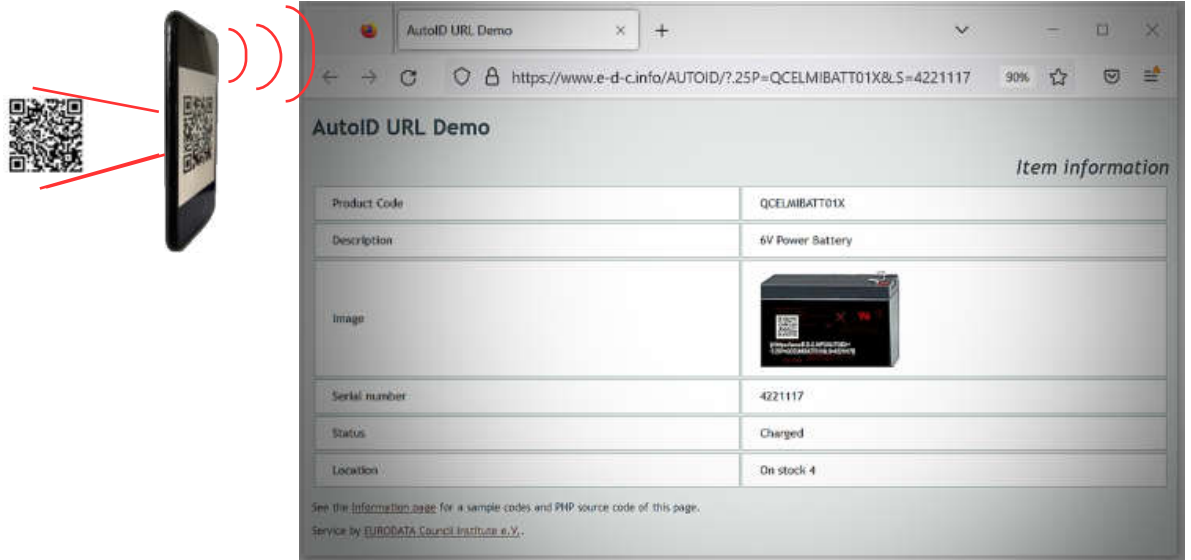

*Abbildung 6) Screenshot WEB-Seite, die über den "AutoID URL Code" Bild 6a/6b, bzw. dessen Datenstring*  geöffnet wurde und die gescannten Produktdaten zeigt plus Zusatzinformationen der WEB-Seite.

Die WEB-Seite (6) zeigt den Produktcode "QCELMIBATT01X" mit Seriennummer "4221117" und Informationen, die sich nur auf dieser WEB-Seite befinden, hier mit Status "geladen" und zur Zeit in der Lokation im Lager "4" befindlich.

Als weitere Beispiele können Sie auch diese beiden Codes Bild 7) und Bild 8) ausprobieren. Sie gelangen auf die jeweils zugehörige WEB-Seite entweder mit Smartphone oder per copy & paste des Datenstring und Übertragen in den Browser:

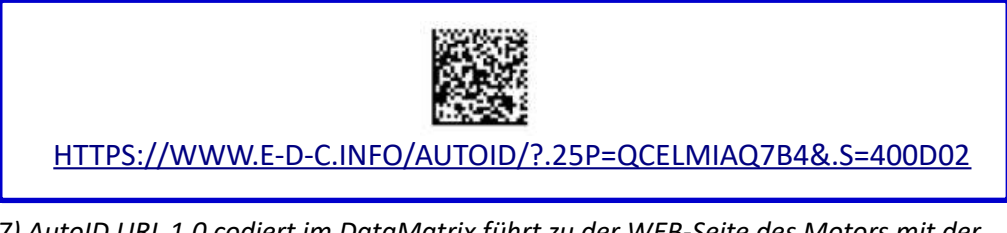

*Abbildung 7) AutoID URL 1.0 codiert im DataMatrix führt zu der WEB-Seite des Motors mit der Seriennummer "400D02".*

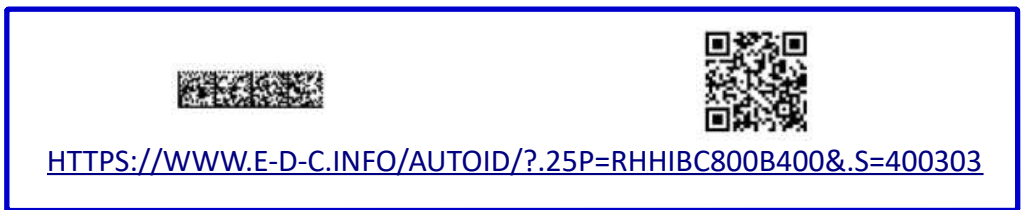

*Abbildung 8) AutoID URL 1.0 codiert im DataMatrix – DMRE oder auch im QR-Code führt zu der WEB-Seite des Instrumentes mit der Seriennummer "400303".* 

*Hinweis: Falls kein WEB-Zugang zur Verfügung steht, sind die gescannten Daten, hier Produktcode*  und Seriennummer immer auch offline bzw. lokal und jederzeit und an jedem Ort verfügbar. Implementierung von "URL first" in bestehende Systeme.

Für Systeme, die bereits Logistikcodes kennen, die mit Datenidentifikatoren arbeiten, und nun auch die codierten Datenelemente aus einem AutoID URL - Code verarbeiten sollen, ist es in der Regel ausreichend, wenn die Schnittstelle zum ERP-System angepasst wird. Dies bedeutet, die WEB-Domaine, die für die Identifikation nicht benötigt wird, abschneiden und die Datenelemente nach den ASC-DI's parsen und wie gewohnt in das entsprechende Feld des ERP stellen, z.B. Produktnummer zu Produkt-Feld, Losnummer ins Los-Feld, usw..

Das "Parsen" kann gegebenenfalls bereits im Scanner erfolgen oder im Schnittstellenbereichen der Arbeitsplätze. Ein Tool hierzu für programmierbare Scannertypen, Smartphones, ERP-Schnittstellen kann hier bereits genannt werden: Elmi-Scanlink INTEGRATION ab Version 7.

Für WEB-Zugang über Smartphone oder Browser sind keine Tools erforderlich, da die AutoID URL direkt zum Ziel führt.

### **Ausblick**

Die Entwicklungen zeigen, dass der Bedarf an AutoID plus WEB-Zugriff wächst. Eines der Beispiele des Trends ist das Europäische Rahmenprodukt "Circular Economy" mit einem "Digital Product Passport (DPP). Ein Scan soll ein Produkt eindeutig identifizieren, aber auch zu individuell zugeordneten Informationen führen, die auch der Öffentlichkeit und Behörden zur Verfügung stehen. Hier fällt der Begriff "Digitales Pendant" (oder "Digitaler Zwilling") als Abbild des betreffenden Produktes in der Cloud (Bild 9).

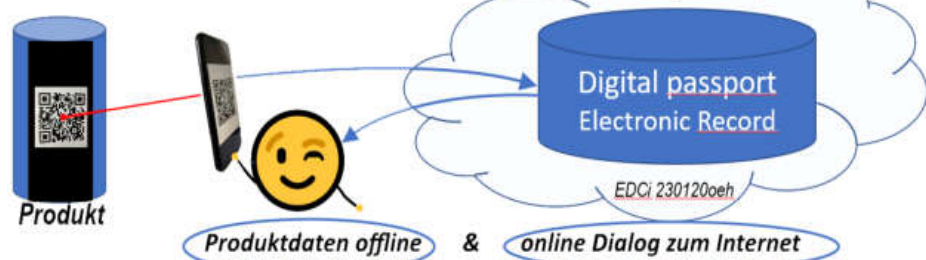

Bild 9) Produkt-Identifikation plus Zeiger zur Internet-Informationsquelle und Info als Antwort

Das Europäische Projekt will mit dem "DPP" für Batterien beginnen, die genau das zum Ziel hat: eine unikate ID plus Link, der zu allen Informationen führt, die für den Lebenszyklus relevant sind. bis hin zu produktionsbezogenen Angaben zum Recycling. In der Deutschen Normungsroadmap Jan. 2023 "Circular Economy" von DIN/DKE/VDI spielt eine solche ID in Barcode/RFID eine entsprechend wichtige funktionale Rolle. Nicht nur AutoID URL 1.0 sind hier relevant, sondern auch Entwicklungen, wie "ISO/IEC NP 18975 Encoding and resolving identifiers over HTTP" in welche die Merkmale des "GS1 Digital Link", der " AutoID URL 1.0" und des "IEC 61406 Identification Link" einfließen. Letzterer soll Teil "2" erhalten, bei dem ebenso wie bei AutoID URL 1.0 die ASC Datenidentifikatoren zum Einsatz kommen sollen.

Eine treibende Kraft für Lösungen "URL first" ist zweifellos die Anwendung von Smartphones für die Barcodeerfassung, nun nicht nur für QR-Codes mit reinen WEB-Adressen, sondern eben auch in Dualfunktion mit offline zu erfassenden Detailinformationen. In erster Linie sind es QR-Code und DataMatrix, die als Datenträger in Frage kommen, da diese für Smartphones gängig sind, aber auch "RFID Near Field Communication (NFC)" ist ein potentielles Medium für WEB-kompatible automatische Identifikation "URL first IDs".

#### Referenzen zu verwendeten Standards in AutoID URL 1.0

ISO/IEC 15418 Gs1 Application Identifiers & ASC Data Identifiers, Part ASC DI's ANS MH10.8.2 ISO/IEC 15459 Unique Identification, Part 1 bis 6

DIN 16598 Syntax für die Tastatur- und Internet-kompatible Codierung von Datenelementen in maschinenlesbaren Symbolen unter Verwendung von Daten-Identifikatoren

RFC 1738 Uniform Resource Locators (URL) ISO/IEC 16022 Data Matrix ISO/IEC 18004 QR Code DIN 66403 System Identifikatoren

#### **Begriffe**

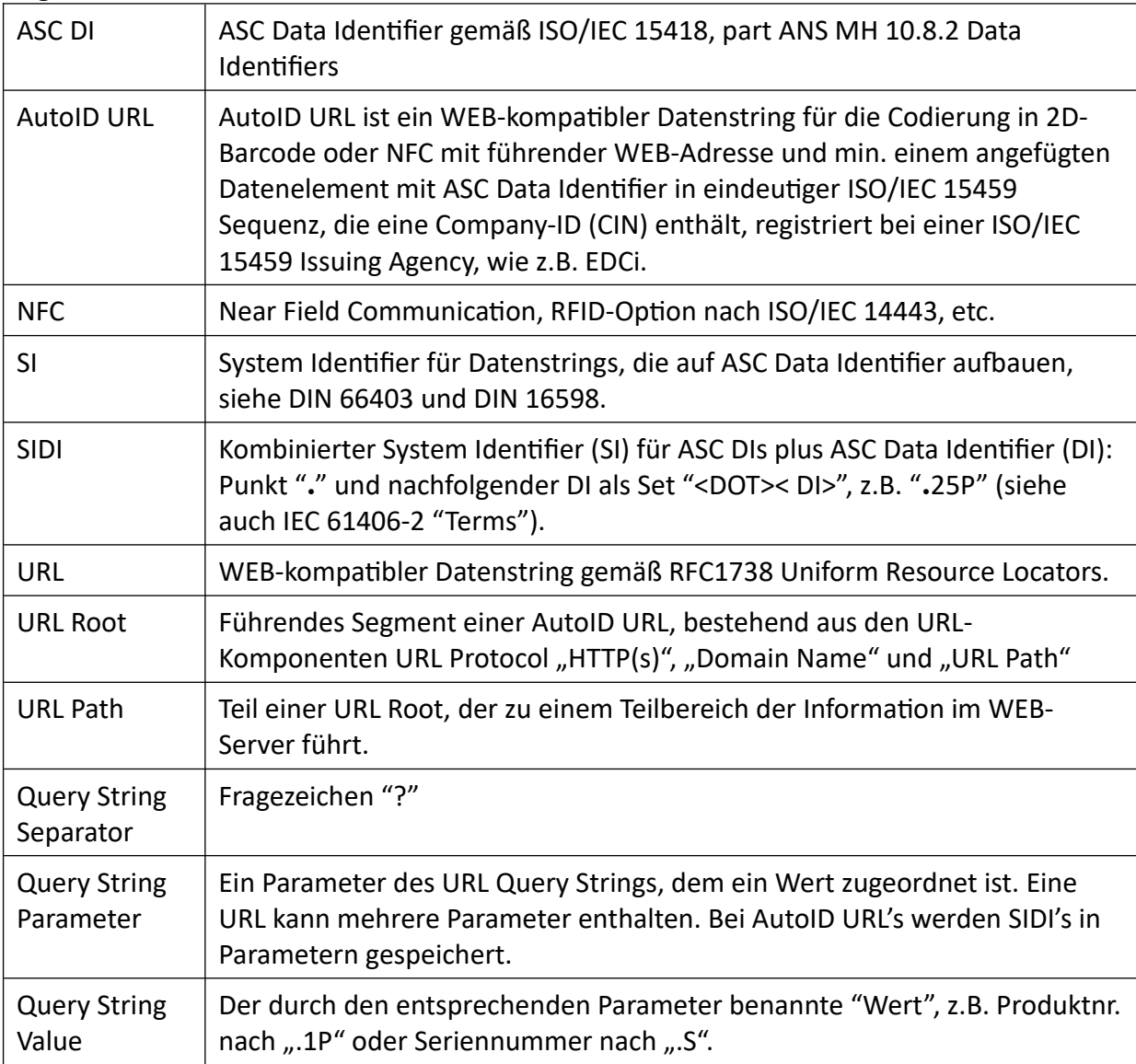

Autor: Heinrich Oehlmann, EDCi Demonstrator und Codebeispiele: Entwicklungsteam www.ELMICRON.de

Quelle AutoID URL 1.0 Spezifikation: https://www.e-d-c.info/images/edc/documents/AutoID\_URL\_1.0-r221213.pdf

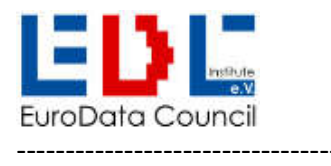

Eurodata Council Institute e.V., Kösener Str. 85, 06618 Naumburg, Germany Tel.: +49 (0)3445 7811-60, Email: heinrich.oehlmann@e-d-c.info, web: www.e-d-c.info Association Register Stendal, Germany Nr. VR6180